## **WILEY ONLINE LIBRARY**

### **WHAT IS WILEY ONLINE LIBRARY?**

Over 1200 interdisciplinary journals with articles published after 1997.

## **HOW DO I ACCESS WILEY ONLINE LIBRARY?**

- Like all our electronic resources, Wiley online library is accessible via the Library Catalogue.
- Enter 'Wiley online library' in the search box, choose 'Electronic Library' from the right drop-down menu and click on the 'Submit' button.
- Connect to the database by clicking on Wiley online library link in the centre of the screen

## **HOW DO I SEARCH WILEY ONLINE LIBRARY?**

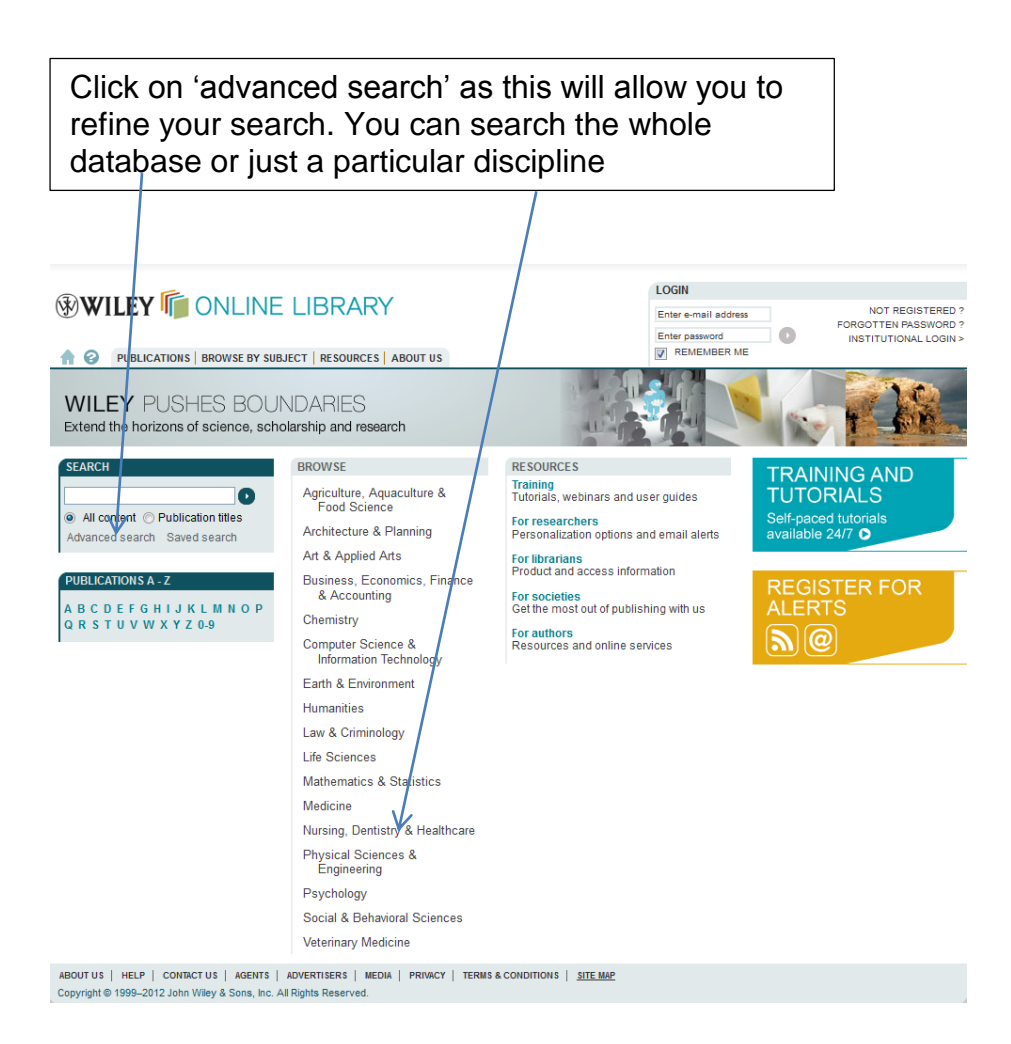

Use the And, Not, Or operators to refine your search

.

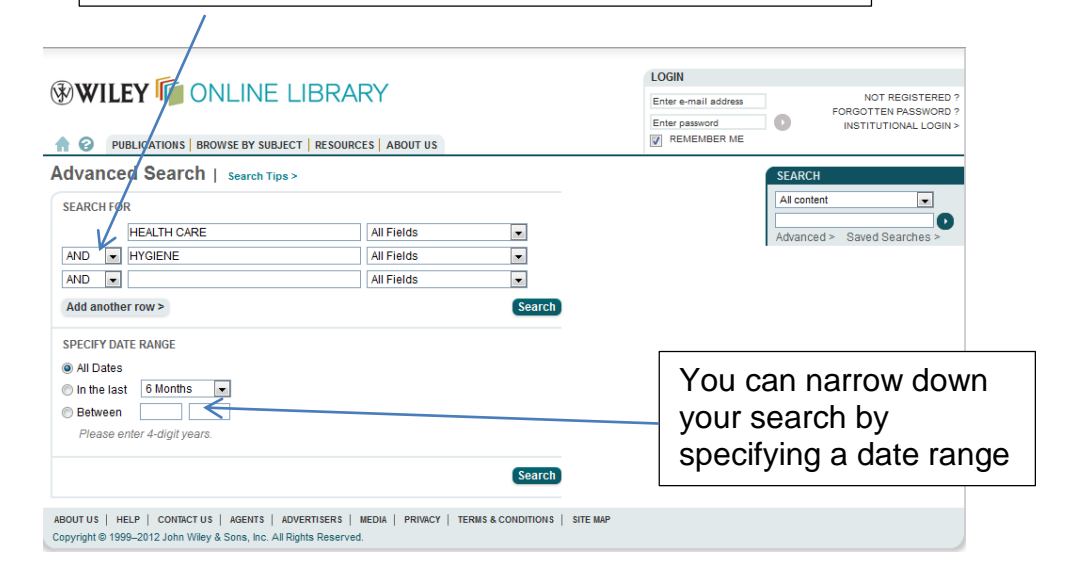

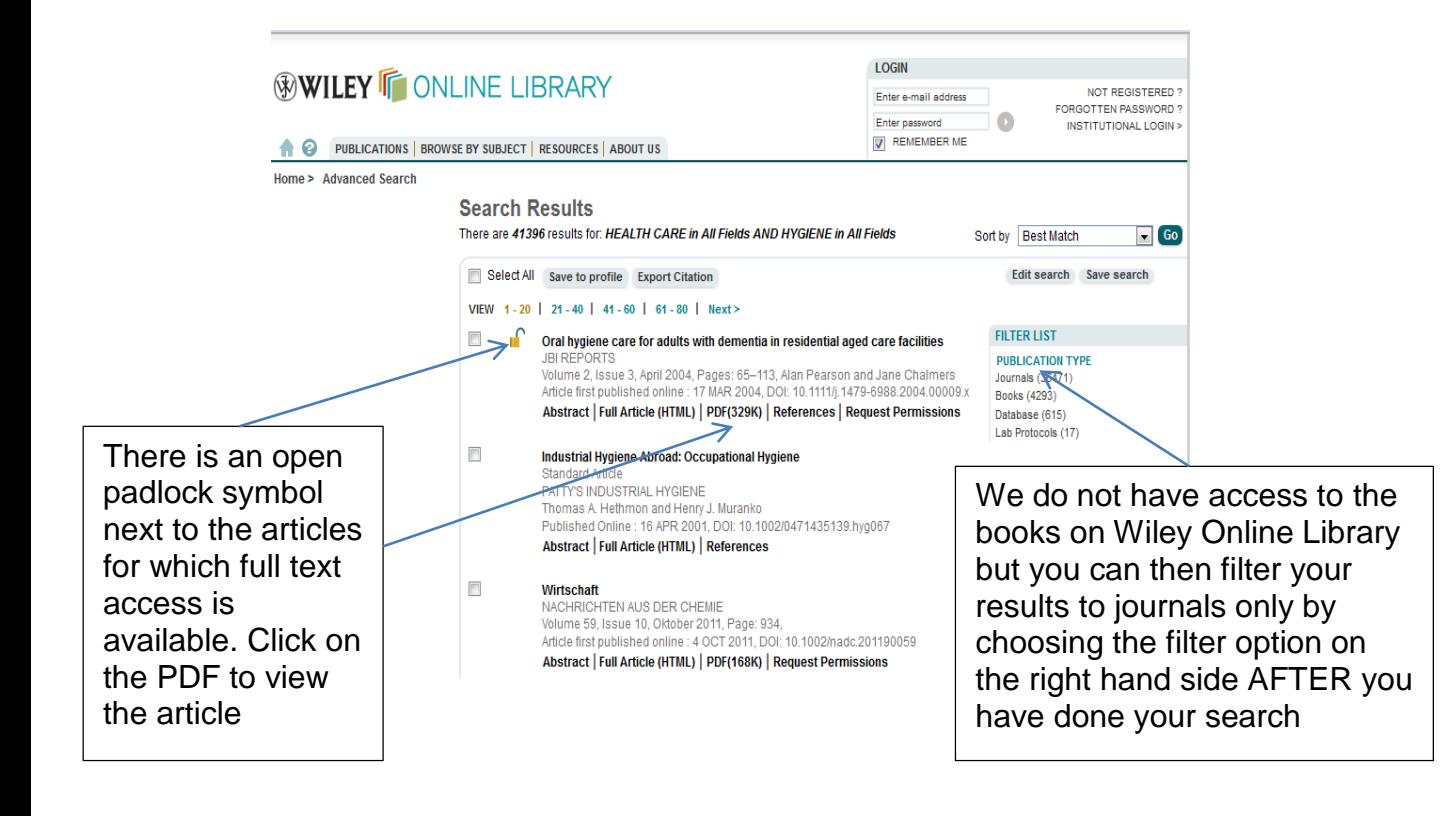

You can print off the article or save a copy.

> WILEY IT ONLINE LIBRARY JBI Reports<br>
> WILEY IT MAR 2004 Abstract | Full Article (HTML) | References | Cited By

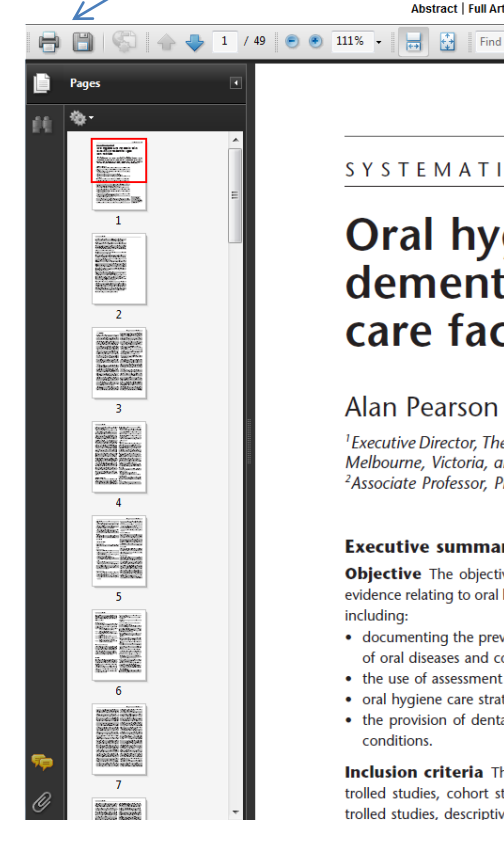

## SYSTEMATIC REVIEW

# Oral hygiene care for adults with dementia in residential aged care facilities

#### Alan Pearson RN PhD FRCNA FRCN<sup>1</sup> and Jane Chalmers BDS MSc PhD<sup>2</sup>

 $\mathbf{r}$ 

JBI REPORTS 2004; 2: 65-113

<sup>1</sup> Executive Director, The Joanna Briggs Institute, Adelaide, South Australia, Professor of Nursing, La Trobe University,<br>Melbourne, Victoria, and Adjunct Professor, The University of Adelaide, Adelaide, South Australia,

#### **Executive summary**

Objective The objective of this systematic review was to report on the best available evidence relating to oral hygiene for adults with dementia in residential aged care facilities, including:

- documenting the prevalence and incidence, as well as the experiences and increments, of oral diseases and conditions
- the use of assessment tools by carers to evaluate oral health
- oral hygiene care strategies to prevent oral diseases and conditions
- the provision of dental treatment and the ongoing management of oral diseases and conditions.

Inclusion criteria This review considered any randomised or non-randomised controlled studies, cohort studies, case-control studies, multiple time series studies, uncontrolled studies, descriptive studies and opinions of respected authorities (including theses